**PowerPoint** 

⋒ Página Inicial

> $\Box$ **Novo**

> > $\overline{\Box}$ **Abrir**

# Como criar e formatar seu PÔSTER

Conta Comentários

Opções

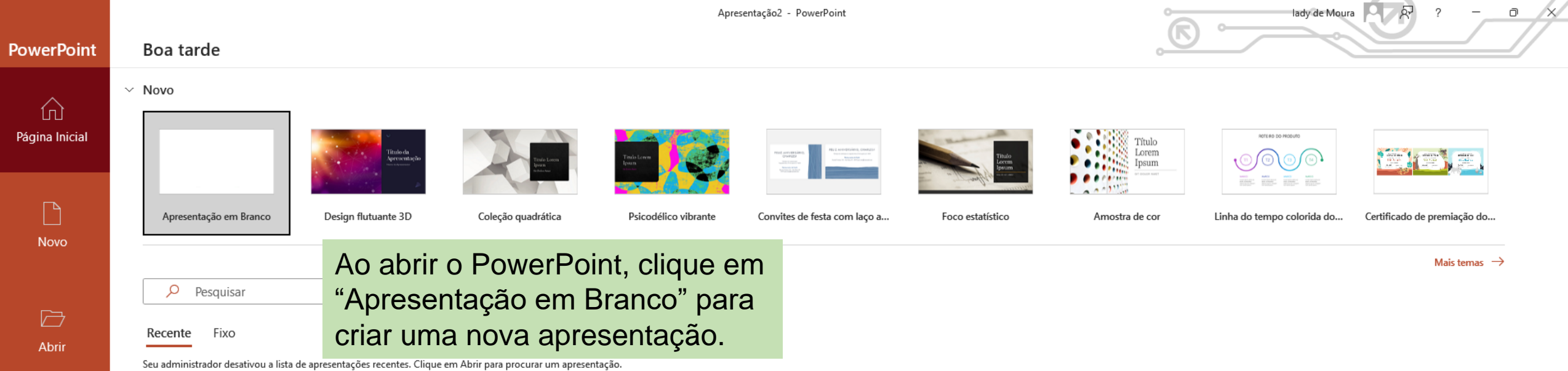

Mais apresentações  $\rightarrow$ 

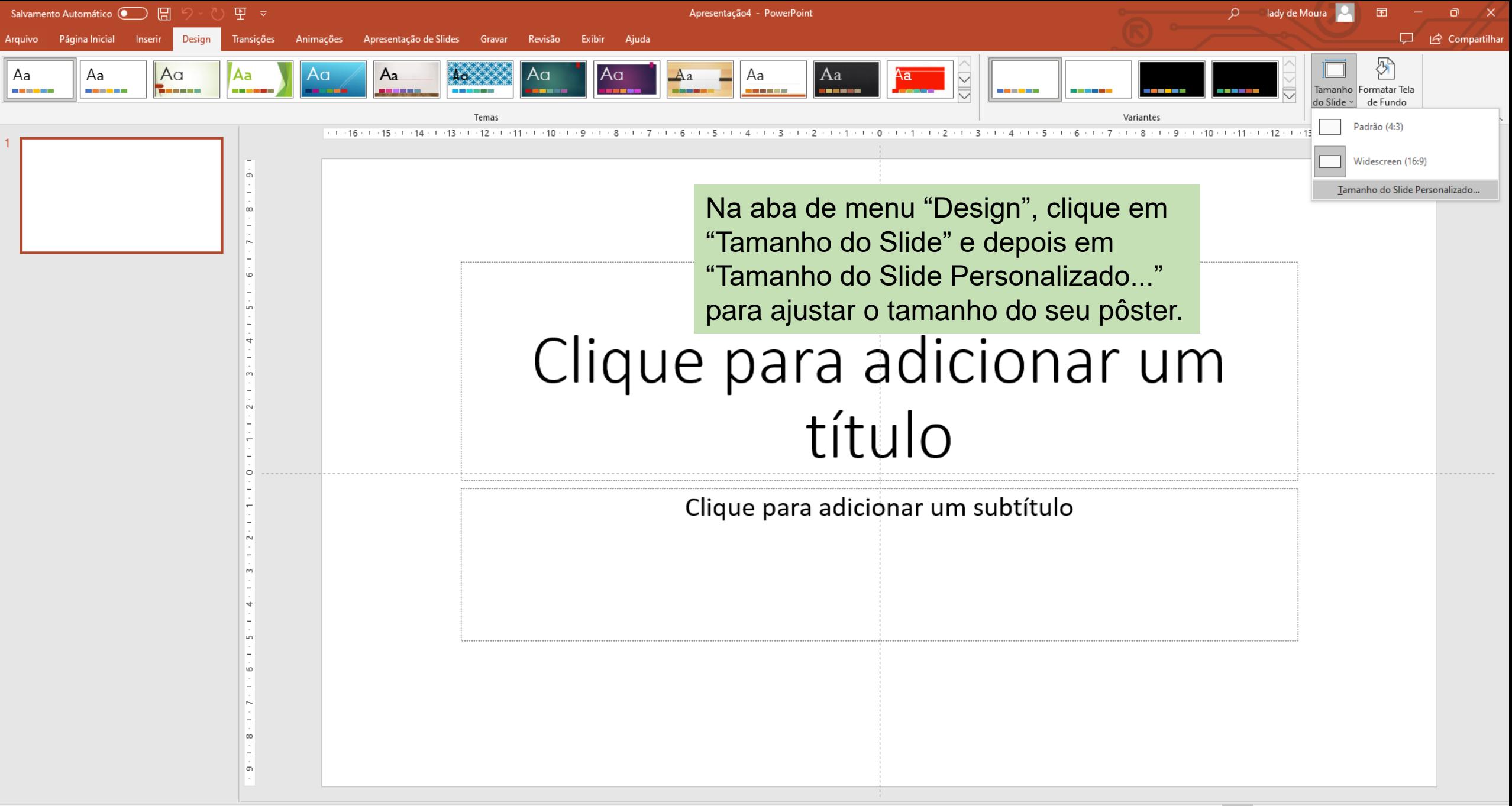

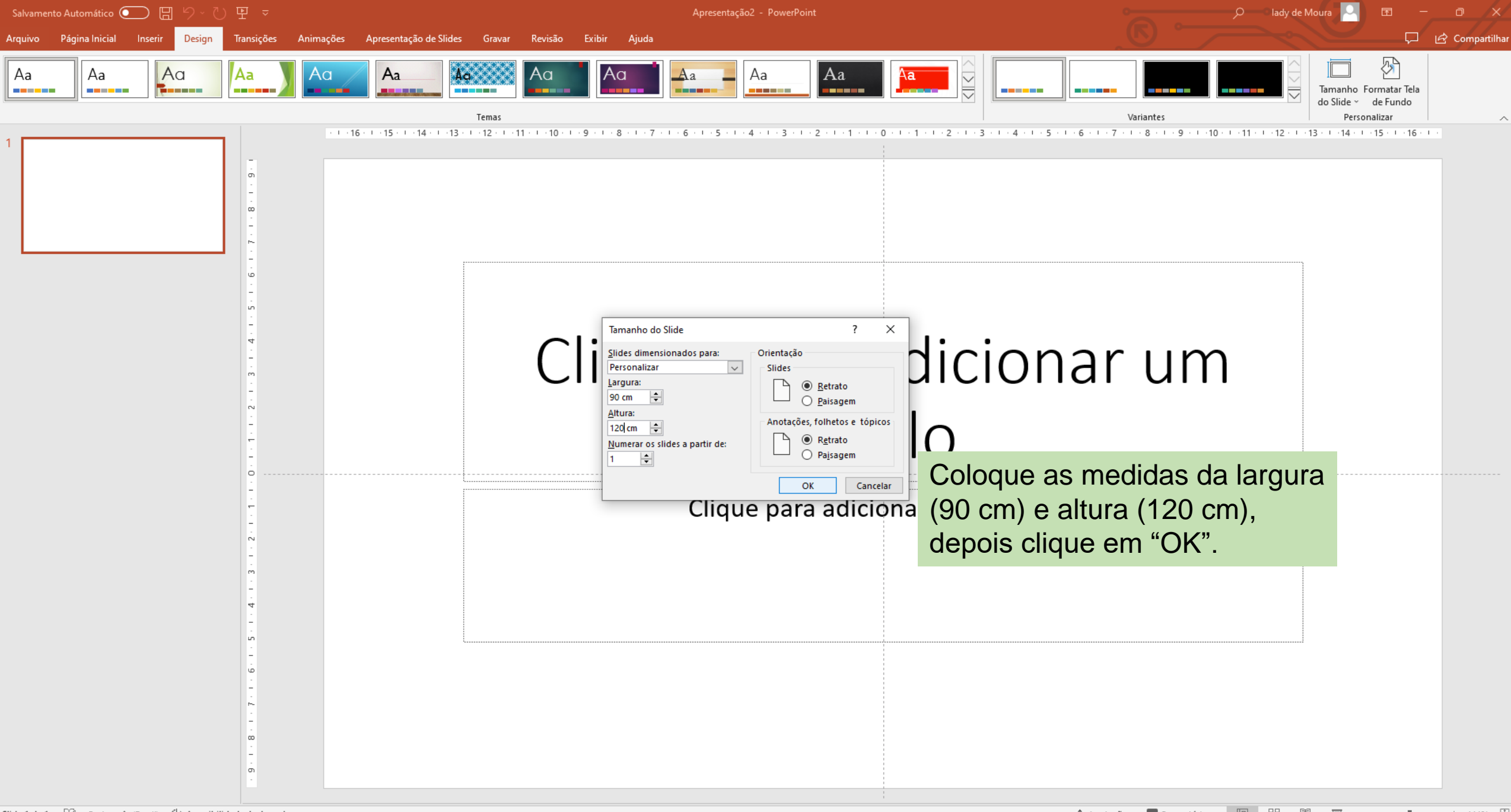

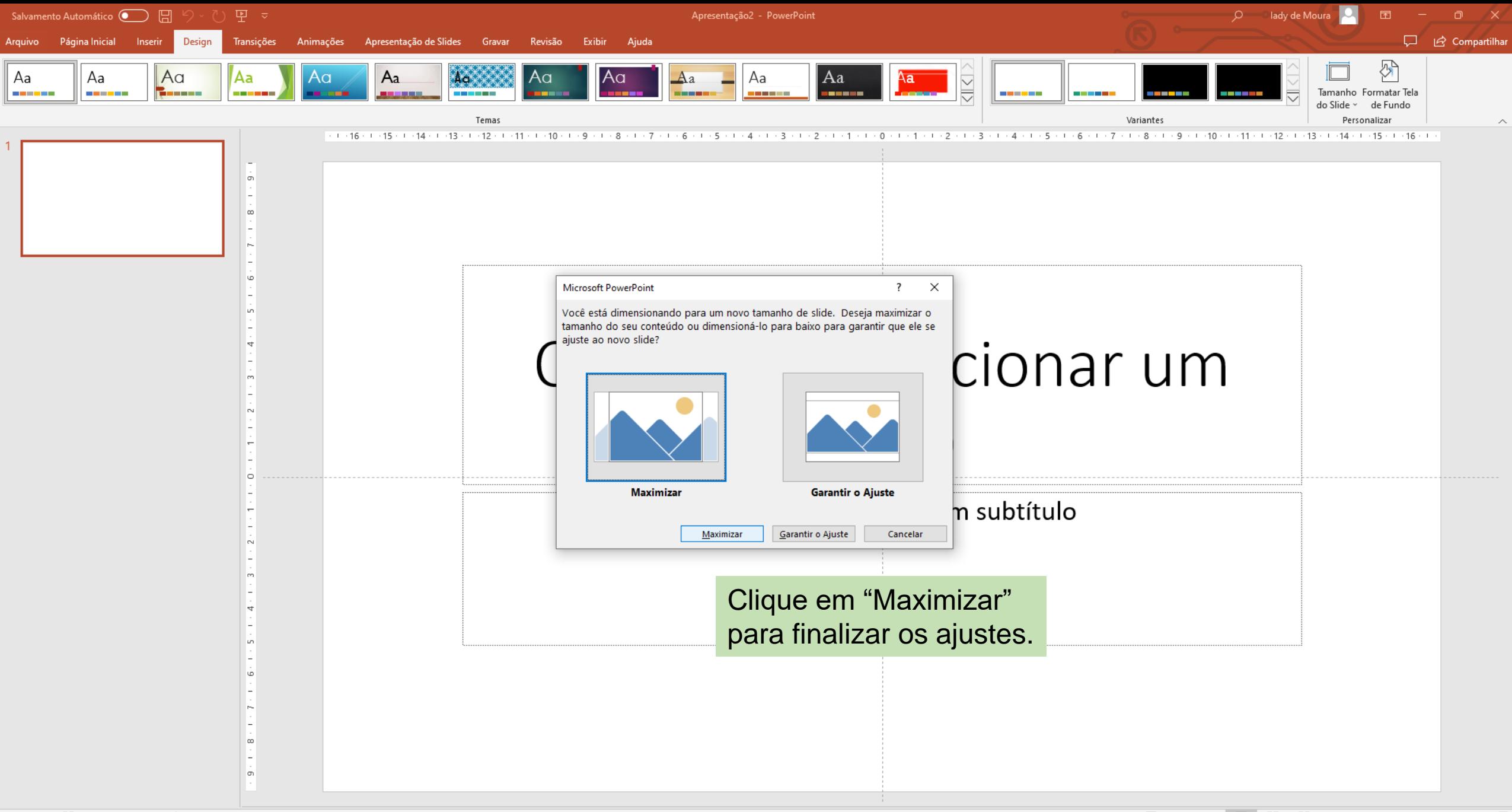

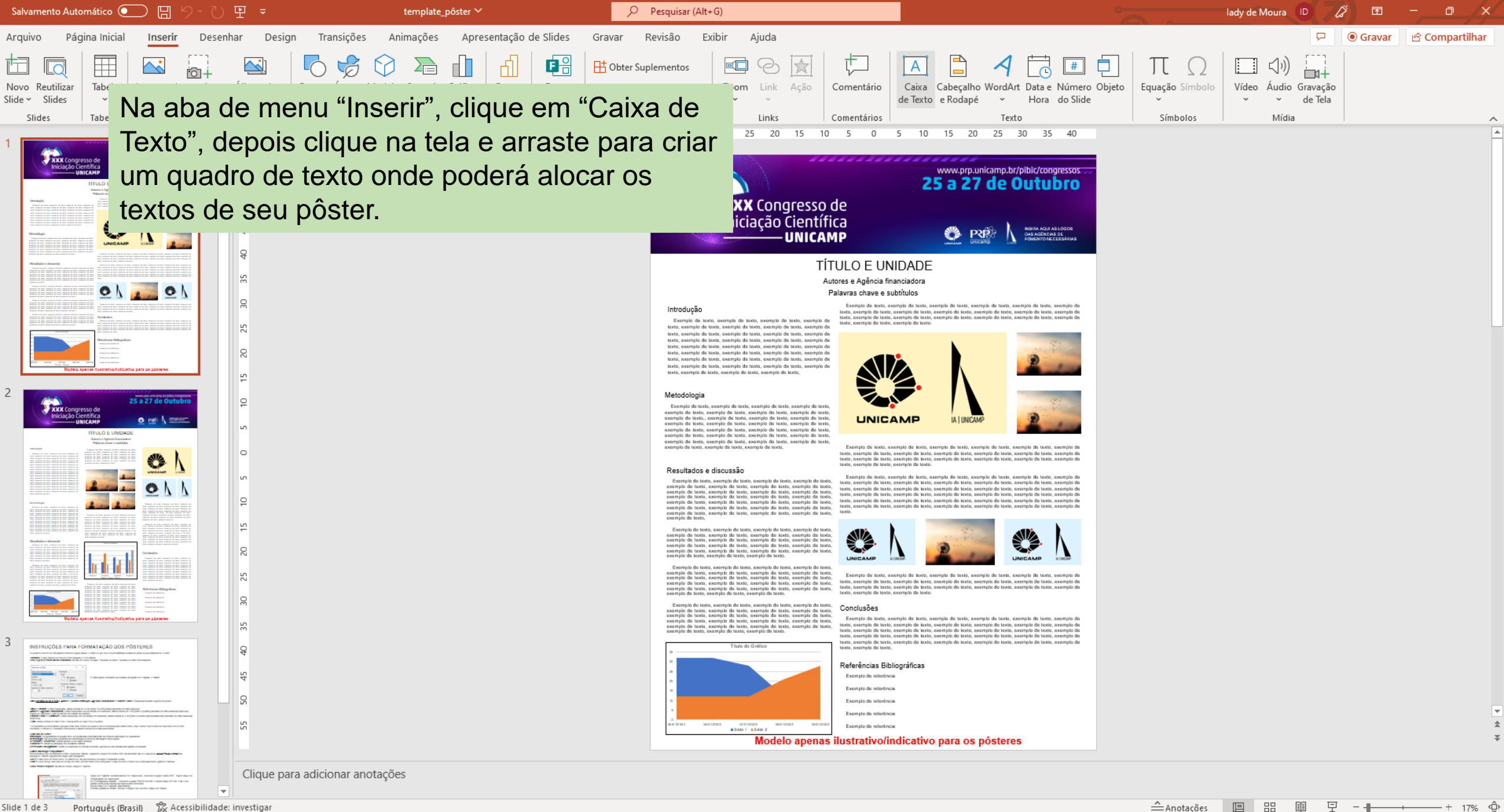

Slide 1 de 3 Português (Brasil) 1 Acessibilidade: investigar

 $\triangleq$ Anotações - + 17% ©ි

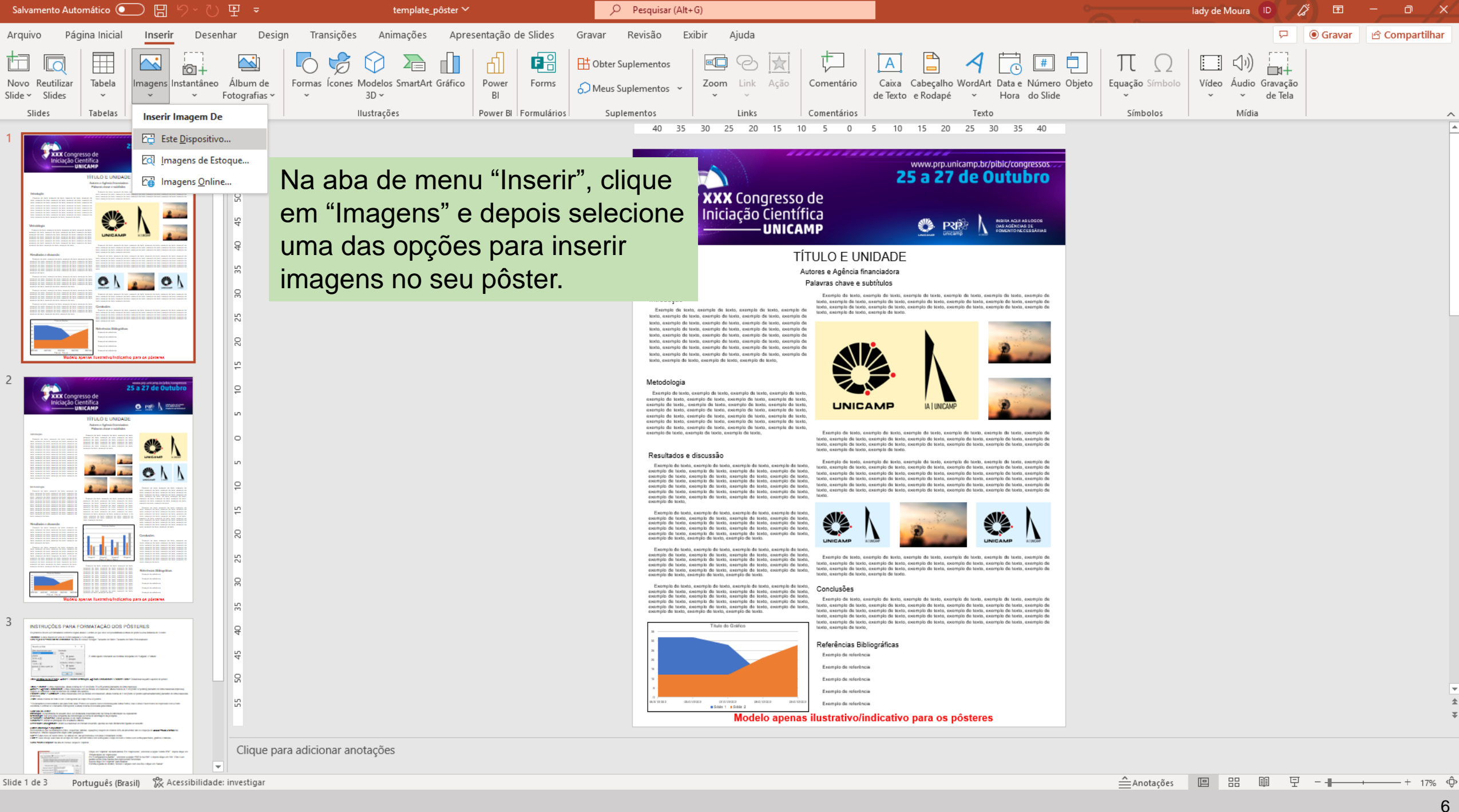

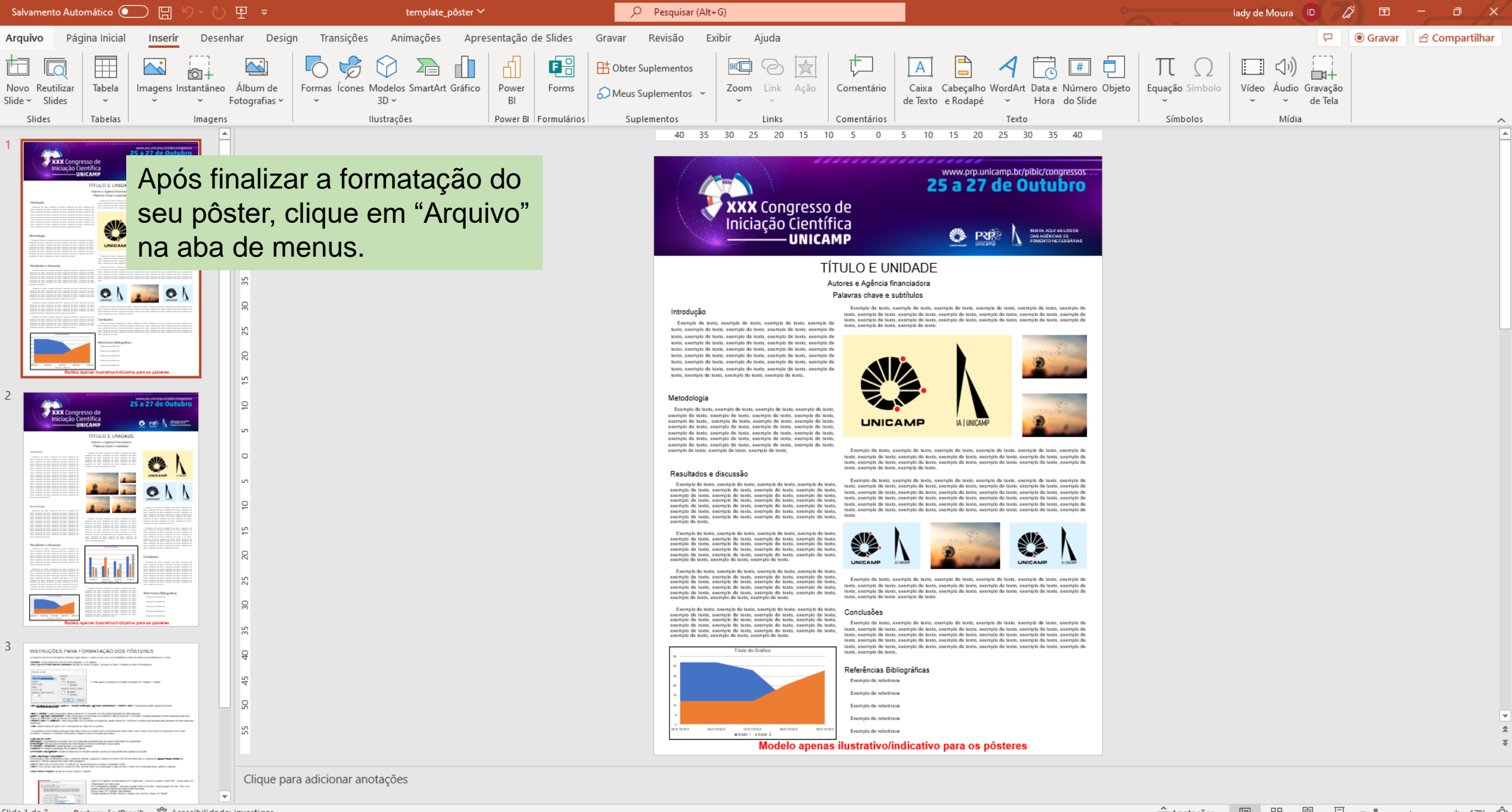

**≙Anotações** 国 品 睴 

7

 $\odot$ 

## Informações

Salvar

### Salvar como

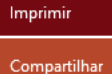

Exportar

Fechar

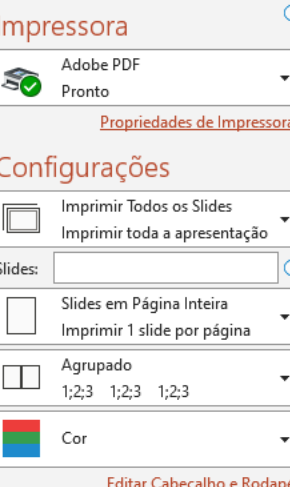

Cópias: 1

Imprimir

品

Imprimir

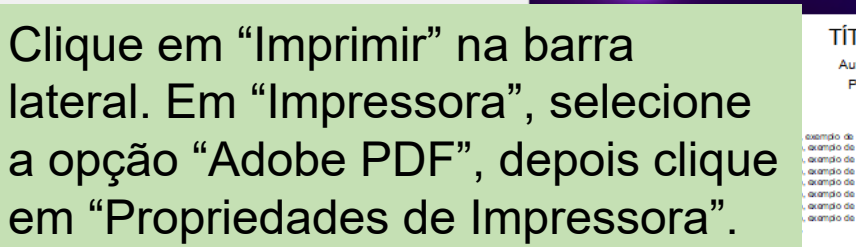

#### Metodologia

template pôster

Exemplo de lasta, exemplo de texta, exemplo de texto, exemplo de texto. examplo de taxto, examplo de taxto, examplo de taxto, examplo de taxto,<br>examplo de taxto, examplo de taxto, examplo de taxto, examplo de taxto,<br>examplo de taxto, examplo de taxto, examplo de taxto, examplo de taxto, examplo de lexto, exemplo de taxto, axamplo de lexto, exemplo de taxto. examplo de lasto, exemplo de taxto, exemplo de lasto, exemplo de lasto, exemplo de lasto, exemplo de lasto, exemplo de lasto, exemplo de lasto, exemplo de lasto, exemplo de lasto, exemplo de lasto, exemplo de lasto, exempl

**XXX** Congresso de<br>Iniciação Científica

**LUNICAMP** 

#### Resultados e discussão

Exemplo de texto, exemplo de texto, exemplo de texto, exemplo de texto. Examplo de latab, acempio de latab, acempio de latab, acempio de latab, acempio de latab, acempio de latab, acempio de latab, acempio de latab, acempio de latab, acempio de latab, acempio de latab, acempio de latab, acempi exemplo detexto

Exemplo de taxto, exemplo de taxto, exemplo de taxto, exemplo de taxto,<br>exemplo de taxto, exemplo de taxto, exemplo de taxto, exemplo de taxto,<br>exemplo de taxto, exemplo de taxto, exemplo de taxto, exemplo de taxto,<br>exempl examplo de lasto, exemplo de texto, examplo de laxib, exemplo de texto,<br>examplo de texto, exemplo de texto, exemplo de texto.

Exemplo de lasto, exemplo de lasto, exemplo de lasto, exemplo de lasto.<br>Carando de lasto, campio de lasto, exemplo de lasto, exemplo de lasto.<br>Carando de lasto, exemplo de lasto, exemplo de lasto, exemplo de lasto.<br>Exemplo

Examplo de lasta, acentrio de lasta, acentrio de lasta, acentro lo data, acentro de lasta, acentro de lasta, acentro de lasta, acentro de lasta, acentro de lasta, acentro de lasta, acentro de lasta, acentro de lasta, acen

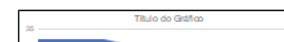

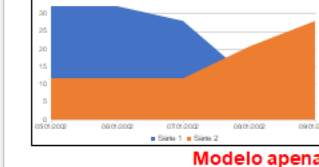

#### **TÍTULO E UNIDADE**

Autores e Agência financiadora Palavras chave e subtítulos

> Exemplo de texto, exemplo de texto, exemplo de texto, exemplo de texto, exemplo de texto, exemplo de - soumi por ele securitar al engle de la llega de la llega de la llega de la llega de la llega de la llega de<br>Llega, poemplo de lasto, poemplo de llega, poemplo de lasto, poemplo de llega, poemplo de lasto, exemplo de<br>Lleg

www.prp.unicamp.br/pibic/congressos

INSIRA AQUI ASLOCOS<br>DAS AGENCIAS DE

25 a 27 de Outubro

**SIS PRES** 

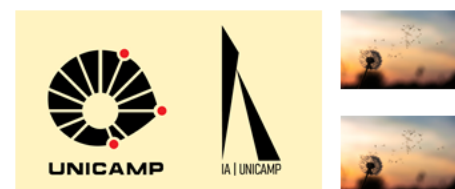

.<br>Exemplo de texto, exemplo de texto, exemplo de texto, exemplo de texto, exemplo de texto, exemplo de texto, arando de tarto, exemplo de tarto, arando de tarto, arando de tarto, exemplo de tarto, arando de texts, avango de taxto, axemplo de taxto, axemplo de taxto, axemplo de taxto, axemplo de taxto, axemplo de taxto,<br>taxto, axemplo de taxto, axemplo de taxto, axemplo de taxto, axemplo de taxto, axemplo de taxto, axemplo de

Exemplo de texto, exemplo de texto, exemplo de texto, exemplo de texto, exemplo de texto, exemplo de texto, aramdo de tarto, exemplo de texto, aramdo de tarto, aremplo de texto, exemplo de tarto, aramplo de texto, axemplo de tacto, exemplo de texto, axemplo de tacto, axemplo de texto, exemplo de tacto, axemplo de<br>texto, axemplo de tacto, exemplo de texto, axemplo de tacto, axemplo de texto, exemplo de tacto, axemplo de texto, acampio de tacto, exemplo de texto, acampio de tacto, acempio de texto, exemplo de tacto, acampio de texto, acompio de taxto, exemplo de texto, acompio de taxto, acempio de texto, exemplo de taxto, acompio de toyto

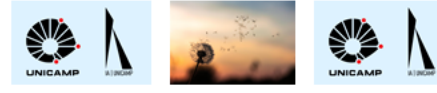

.<br>Exemplo de texto, exemplo de texto, exemplo de texto, exemplo de texto, exemplo de texto, exemplo de texto, acempio de taxto, exempio de texto, acempio de taxto, acempio de texto, exempio de taxto, acempio de texto, acendo de tado, exemplo de tado, acendo de tado, acendo de tado, exemplo de tado, acendo de exto, exemplo de texto, exemplo de texto.

#### Conclusões

Exemplo de texto, acomplo de texto, acomplo de texto, acomplo de texto, acomplo de texto, axemplo de examplo de taxto, examplo de taxto, examplo de taxto, examplo de taxto, examplo de taxto, examplo de taxto, examplo de<br>taxto, examplo de taxto, examplo de taxto, examplo de taxto, examplo de taxto, examplo de taxto, exampl texto, axempio de taxto, exempio de taxto, axempio de taxto, axempio de taxto, exempio de taxto, axempio de texto, axemplo de taxto, exemplo de taxto, axemplo de taxto, axemplo de taxto, exemplo de taxto, axemplo de texto, exemplo de texto.

#### Referências Bibliográficas

- Exemplo de referência
- Exemplo de referência Exemplo de referência
- Exemplo de referência

Exemplo de referência

#### Modelo apenas ilustrativo/indicativo para os pôsteres

 $\sqrt{2}$ 

Opções

Conta

Comentários

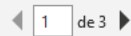

 $77\%$  --

lady de Moura D

 $\Box$ 

ÍX

8

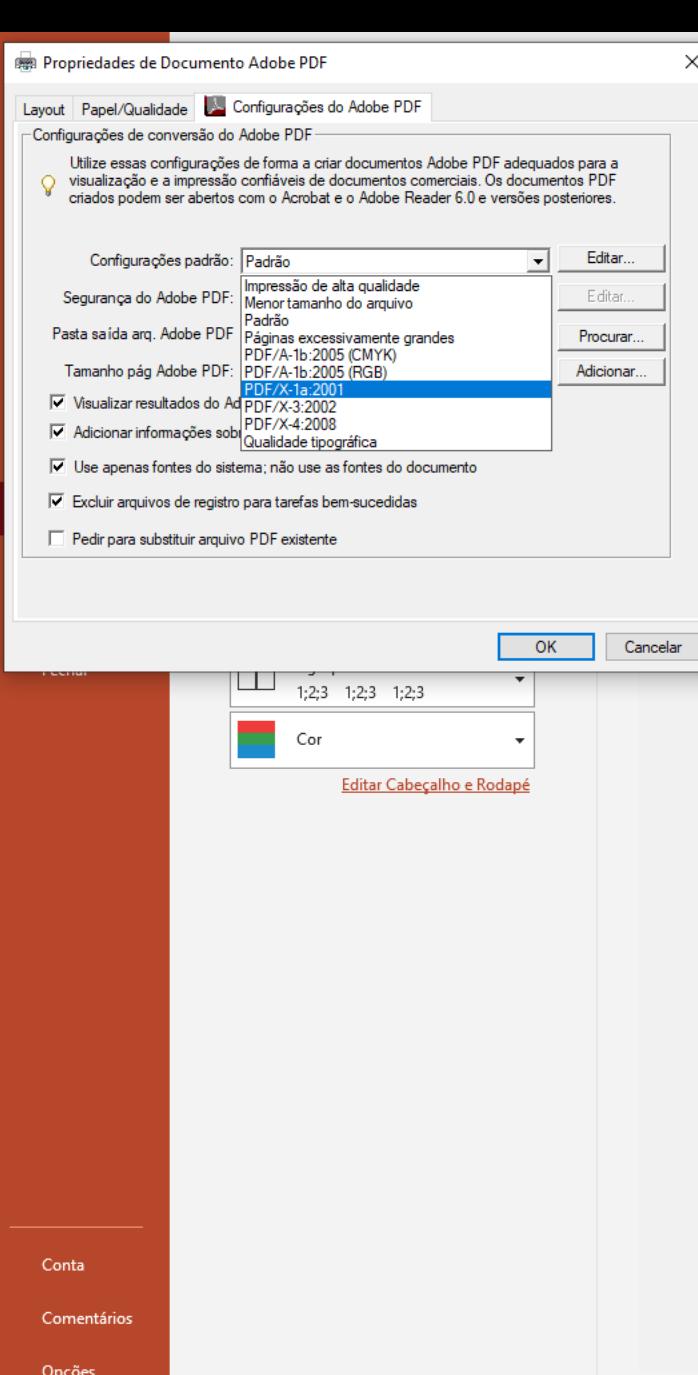

 $\parallel$  | 1 | de 3  $\blacktriangleright$ 

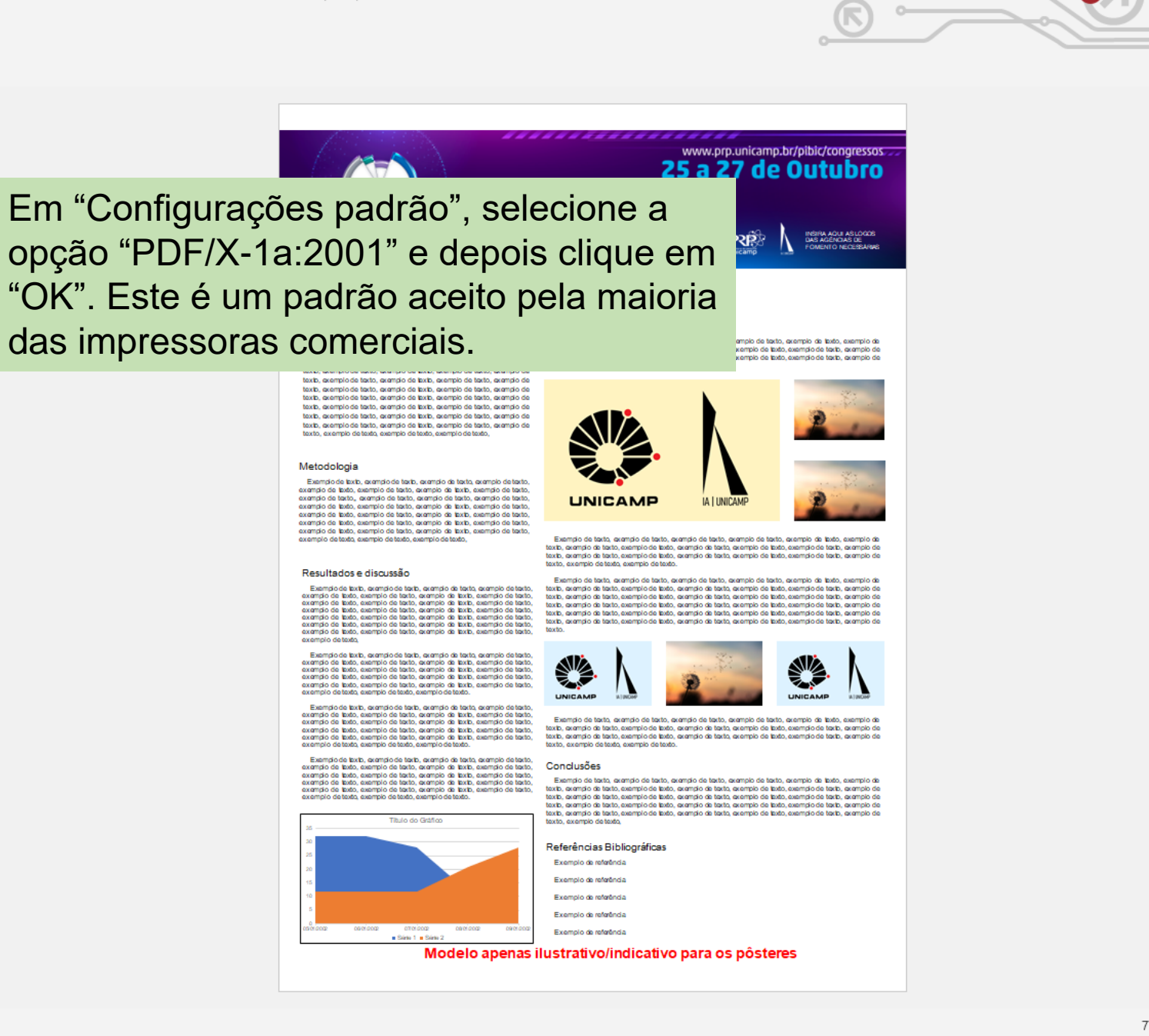

template pôster

 $77\%$  --

 $\Box$ 

tady@e M

 $\overline{ }$ 

 $\odot$ 

n Página Inicial

# Imprimir

 $\Box$  Novo □ Abrir

Informações

Salvar

Salvar como

Imprimir

Compartilhar

Exportar

Fechar

Conta

Opções

Comentários

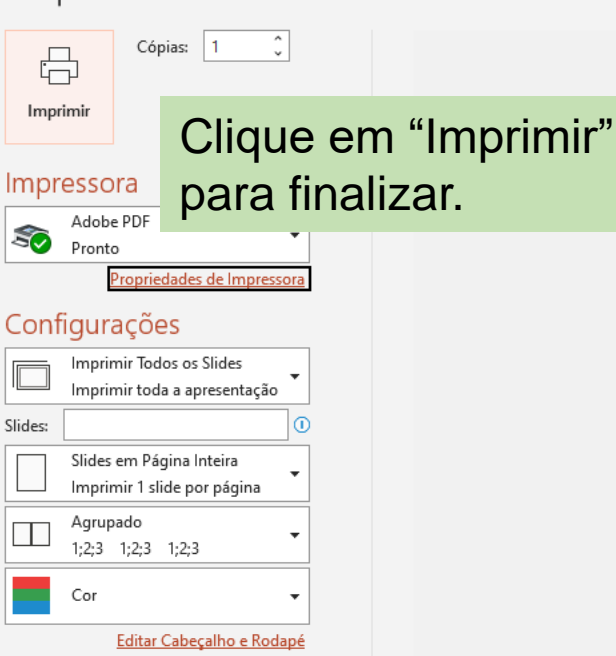

template pôster

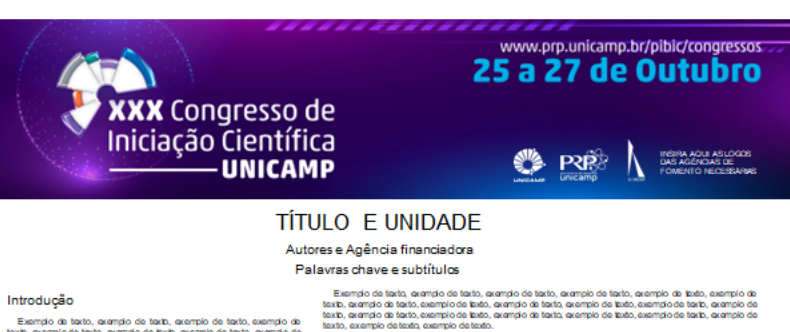

texts, exemplo de texts, exemplo de texts, exemplo de texts, exemplo de<br>texts, exemplo de texts, exemplo de texts, exemplo de texts, exemplo de texts, aremia de tarto, aremdo de tarto, aremdo de tarto, aremdo de texto, exemplo de texto, exemplo detexto, exemplo detexto, exemplo detexto

#### Metodologia

Exemplo de laxib, exemplo de texto, exemplo de texto, exemplo de texto examplo de taxto, examplo de taxto, examplo de taxto, examplo de taxto,<br>examplo de taxto, examplo de taxto, examplo de taxto, examplo de taxto,<br>examplo de taxto, examplo de taxto, examplo de taxto, examplo de taxto, examplo de lexto, exemplo de taxto, axamplo de lexto, exemplo de taxto. examplo de lasto, exemplo de taxo, exemplo de lasto, exemplo de lasto,<br>examplo de lasto, exemplo de taxto, exemplo de lasto, exemplo de taxto,<br>examplo de lasto, exemplo de taxto, exemplo de lasto, exemplo de taxto,<br>examplo

#### Resultados e discussão

Exemplo de texto, exemplo de texto, exemplo de texto, exemplo de texto. Examplo de latab, acempio de latab, acempio de latab, acempio de latab, acempio de latab, acempio de latab, acempio de latab, acempio de latab, acempio de latab, acempio de latab, acempio de latab, acempio de latab, acempi exemplo detexto

Exemplo de texto, exemplo de texto, exemplo de texto, exemplo de texto. - Exemplo de lateito, acemplo de tasto, acemplo de tasto, acemplo de lasto,<br>exemplo de lateito, acemplo de tasto, acemplo de lasto, exemplo de tasto,<br>exemplo de lateito, acemplo de tasto, acemplo de lasto, exemplo de tasto

Exemplo de lasto, exemplo de lasto, exemplo de lasto, exemplo de lasto.<br>Carando de lasto, campio de lasto, exemplo de lasto, exemplo de lasto.<br>Carando de lasto, exemplo de lasto, exemplo de lasto, exemplo de lasto.<br>Exemplo

Exemplo de lasto, exemplo de lasto, exemplo de testa, exemplo de lasto,<br>exemplo de lasto, casminio de lasto, exemplo de lasto, casminio de lasto,<br>exemplo de lasto, exemplo de lasto, exemplo de lasto, exemplo de lasto,<br>exem

Titulo do Gráfico

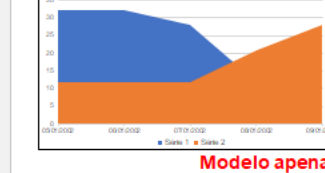

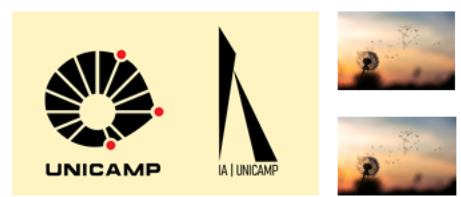

Examplo de texto, exemplo de texto, exemplo de texto, exemplo de texto, exemplo de texto, exemplo de texto, axemplo de texto, exemplo de texto, axemplo de texto, axemplo de texto, exemplo de texto, axemplo de texts, avango de taxto, axemplo de taxto, axemplo de taxto, axemplo de taxto, axemplo de taxto, axemplo de taxto,<br>taxto, axemplo de taxto, axemplo de taxto, axemplo de taxto, axemplo de taxto, axemplo de taxto, axemplo de

Exemplo de texto, exemplo de texto, exemplo de texto, exemplo de texto, exemplo de texto, exemplo de example os savas, na ample de tado, acamplo de tado, a camplo de tado, acample de tado, acample de tado, acample de tado, acample de tado, acample de tado, acample de tado, acample de tado, acample de tado, acample de tado texto, acompio de taxto, exemplo de texto, acompio de taxto, acempio de texto, exemplo de taxto, acompio de toyto

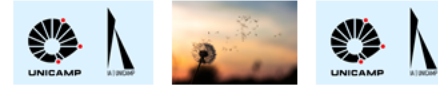

.<br>Exemplo de texto, exemplo de texto, exemplo de texto, exemplo de texto, exemplo de texto, exemplo de texto, acempio de taxto, exempio de texto, acempio de taxto, acempio de texto, exempio de taxto, acempio de texto, examplo de texto, examplo de texto, examplo de texto, examplo de texto, examplo de texto, examplo de texto, exemplo de texto, exemplo de texto.

#### Conclusões

Exemplo de tado, acomón de tado, acomón de tado, acomón de tado, acomón de tado, axemplo de examplo de todos, examplo de todos, examplo de todos, examplo de todos, examplo de todos, examplo de todos, examplo de<br>- toxto, examplo de todos, examplo de todos, examplo de todos, examplo de todos, examplo de todos, exam texto, examplo de texto, examplo de lexto, examplo de texto, examplo de lexto, examplo de texto, examplo de texto, aramajo de taxto, exemplo de taxto, aramajo de taxto, aramajo de taxto, exemplo de taxto, aramajo de texto, exemplo de texto,

#### Referências Bibliográficas

- Exemplo de referência
- Exemplo de referência
- Exemplo de referência Exemplo de referência
- Exemplo de referência

#### Modelo apenas ilustrativo/indicativo para os pôsteres

 $\overline{ }$ 

 $\parallel$  1 de 3  $\blacktriangleright$ 

 $+$   $\hat{\mathbb{O}}$  $77\%$  ---

lady de Moura (D)

凤

 $\Box$ 

/x/

 $10$ 

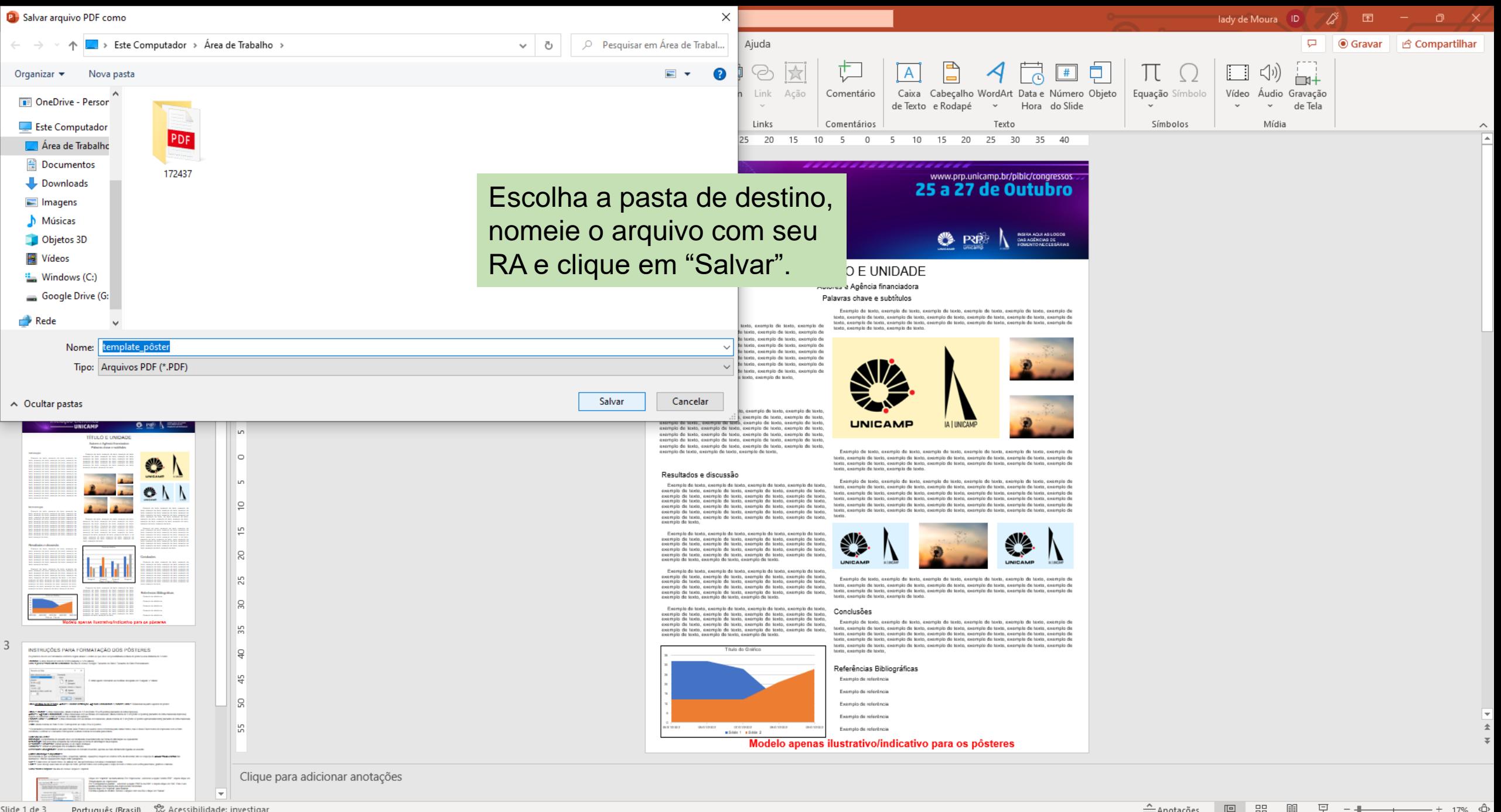